# MOVES Modeling Overview in Air Quality Conformity

Jinchul (JC) Park Department of Transportation Planning November 21, 2014

# **OVERVIEW**

- $\triangleright$  MOVES (Motor Vehicle Emission Simulator); it is an EPA-developed model for estimating emissions from vehicles for a broad range of pollutants
- $\triangleright$  MOVES2010a is the official mobile emissions estimating model of TPB and is used for conformity and State Implementation Plan analyses
- $\triangleright$  MOVES2010a is currently applied to derive mobile emissions from:
	- Criteria Pollutants (i.e., Ozone, Fine Particles, Carbon Monoxide) for conformity
	- $\blacksquare$  CO<sub>2</sub> for GHG analyses for the annual CLRP Performance Analysis
	- $\blacksquare$  SO<sub>2</sub> for occasional analyses in support of MWAQC-driven initiatives
- $\triangleright$  MOVES2014 was released in July 2014; it was released again in October 2014 with improvements and corrections; and it is currently in a 2-year grace period for conformity (ending in October 2016) while validation and testing are ongoing

#### POLLUTANTS AND JURISDICTIONS

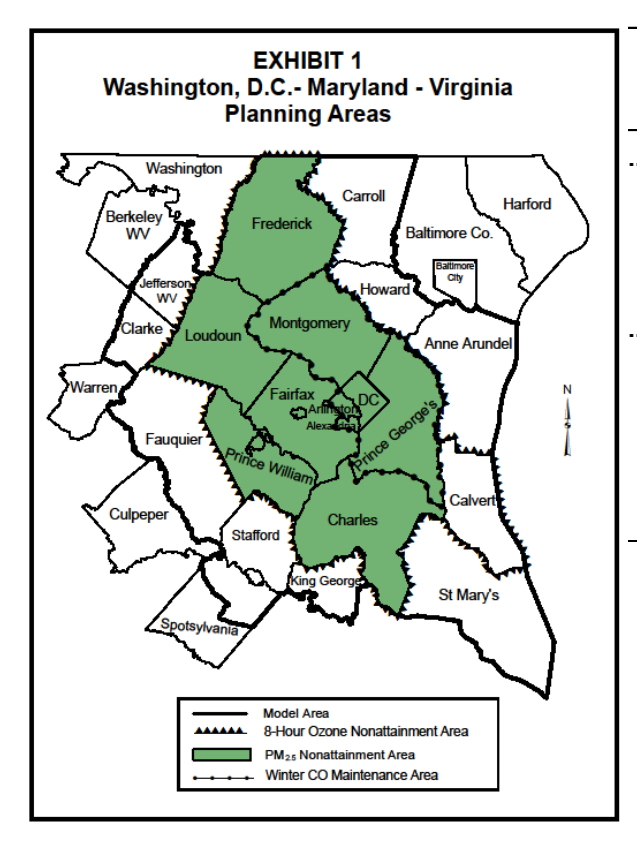

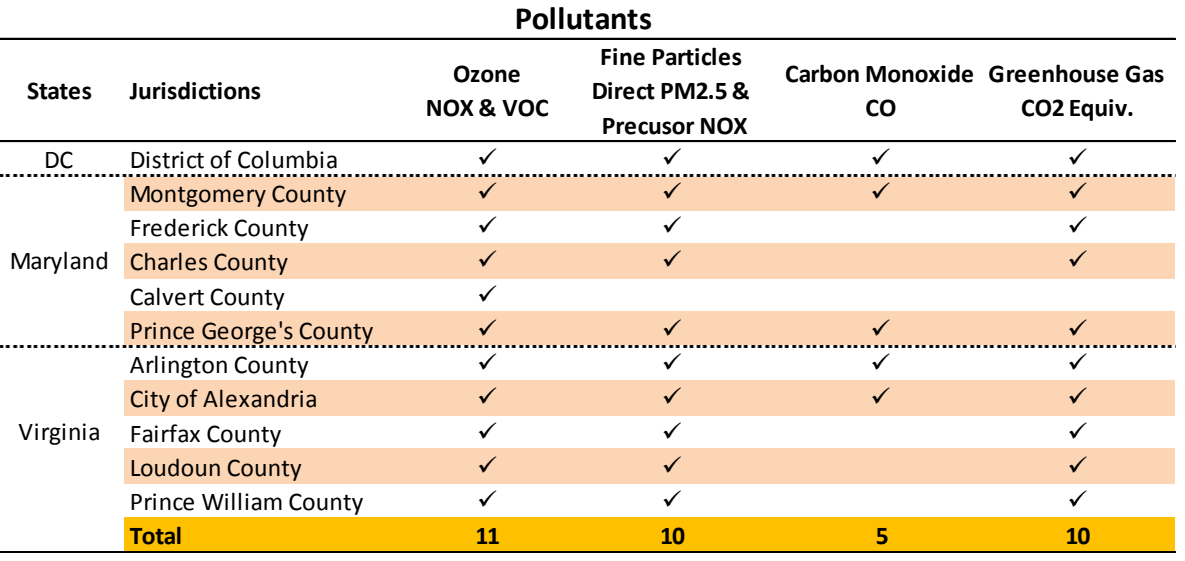

# THE MOVES MODELING PROCESS

- **Objective:** To calculate mobile emissions using travel-related, regional vehicle population and non-travel related inputs
- **Modeling Process** = Data Processing -> Setup Creation -> MOVES Execution -> Summary of outputs

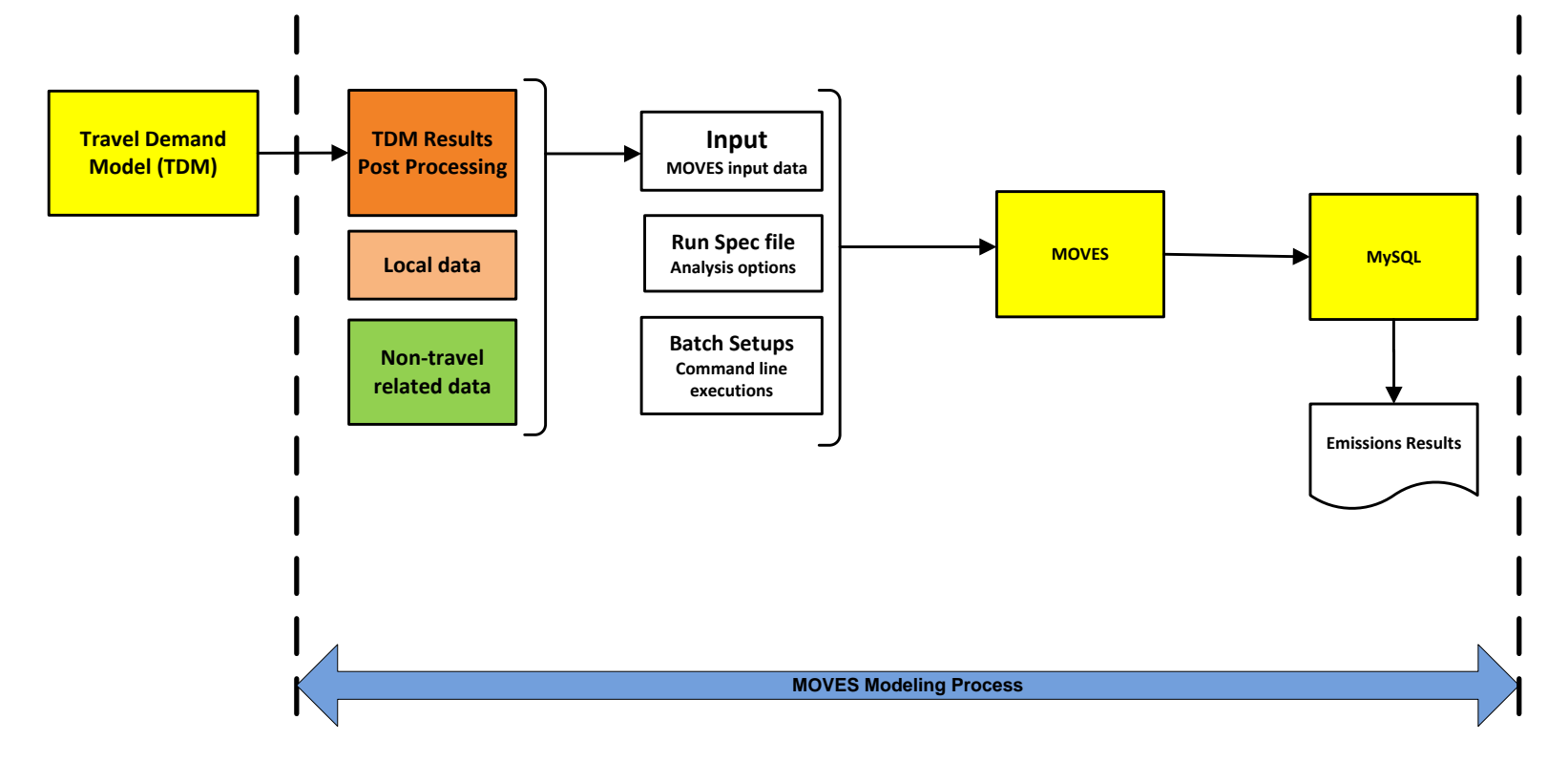

# MOVES: Post Processing of TDM Results

- **Objective**: To derive hourly VMT and VHT distributions in a MOVES-compatible format through post processing
- **Outputs**: Hourly VMT and VHT distributions by speed bin
- **Challenge:** Travel Demand Model's VMT and VHT distributions are not compatible with MOVES, so the data require post processing

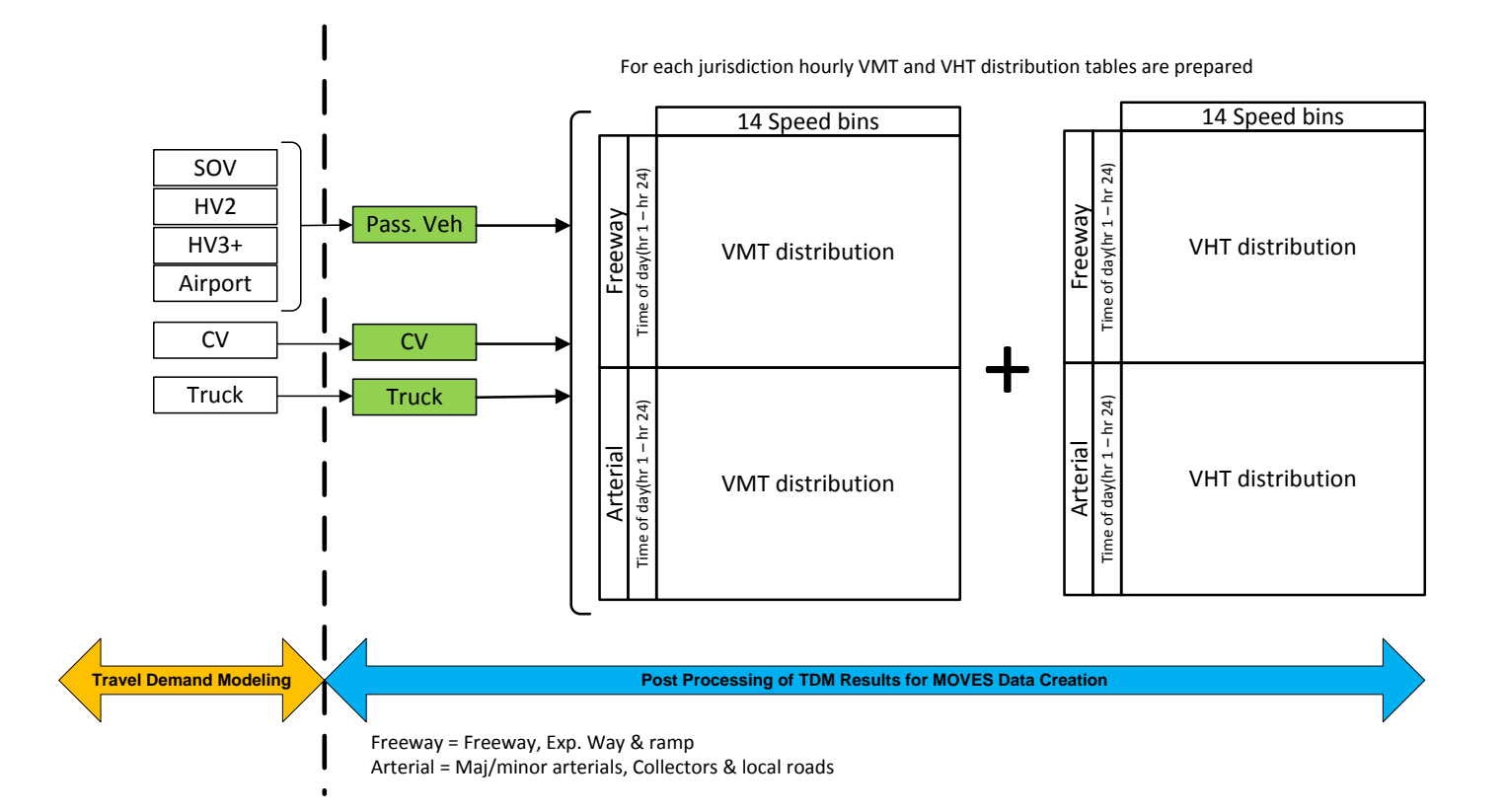

### MOVES INPUT DATA

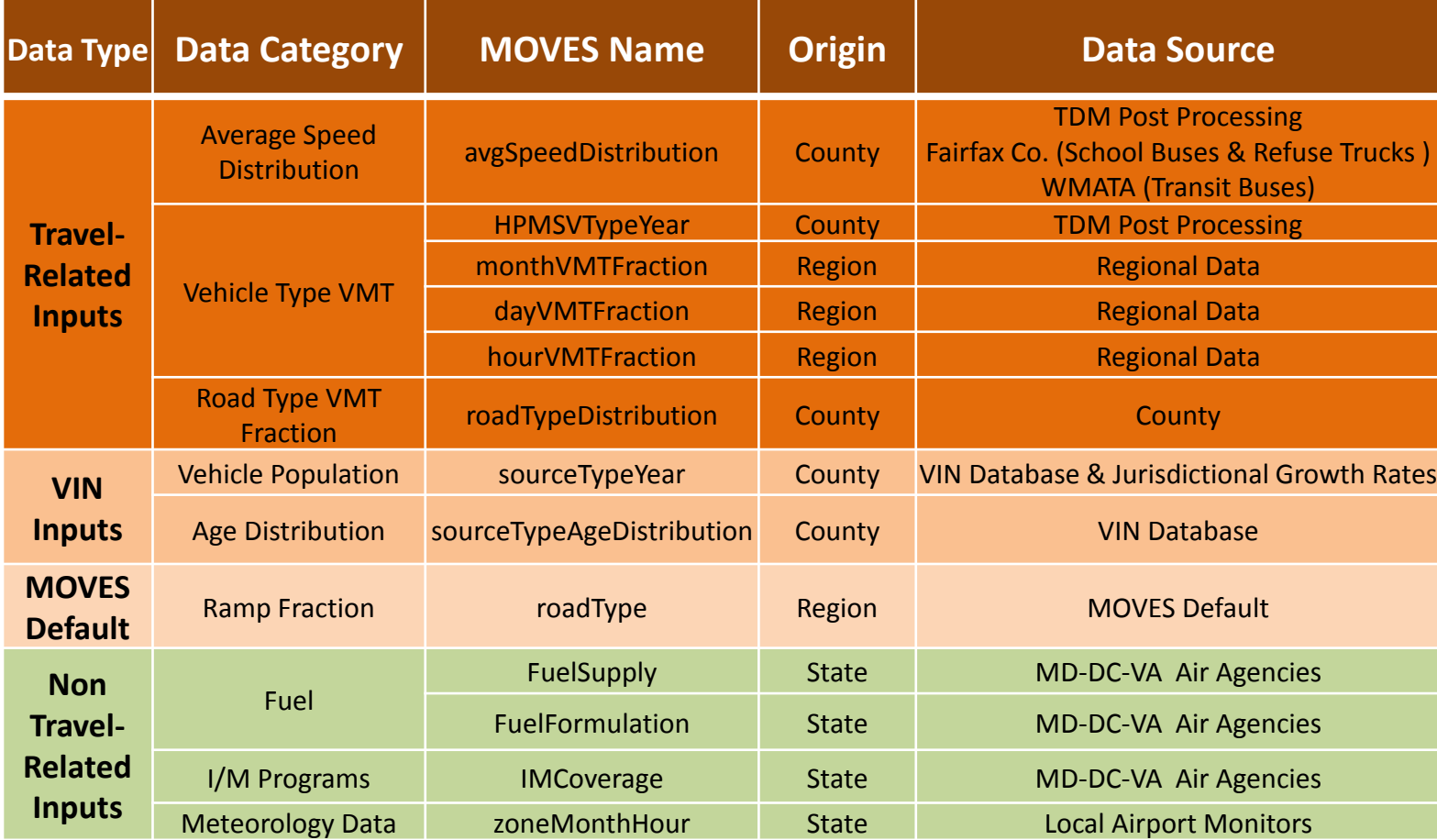

#### AN EXAMPLE OF POST PROCESSING: Road Type Distribution

**Objective**: To derive VMT fractions by vehicle type and road type

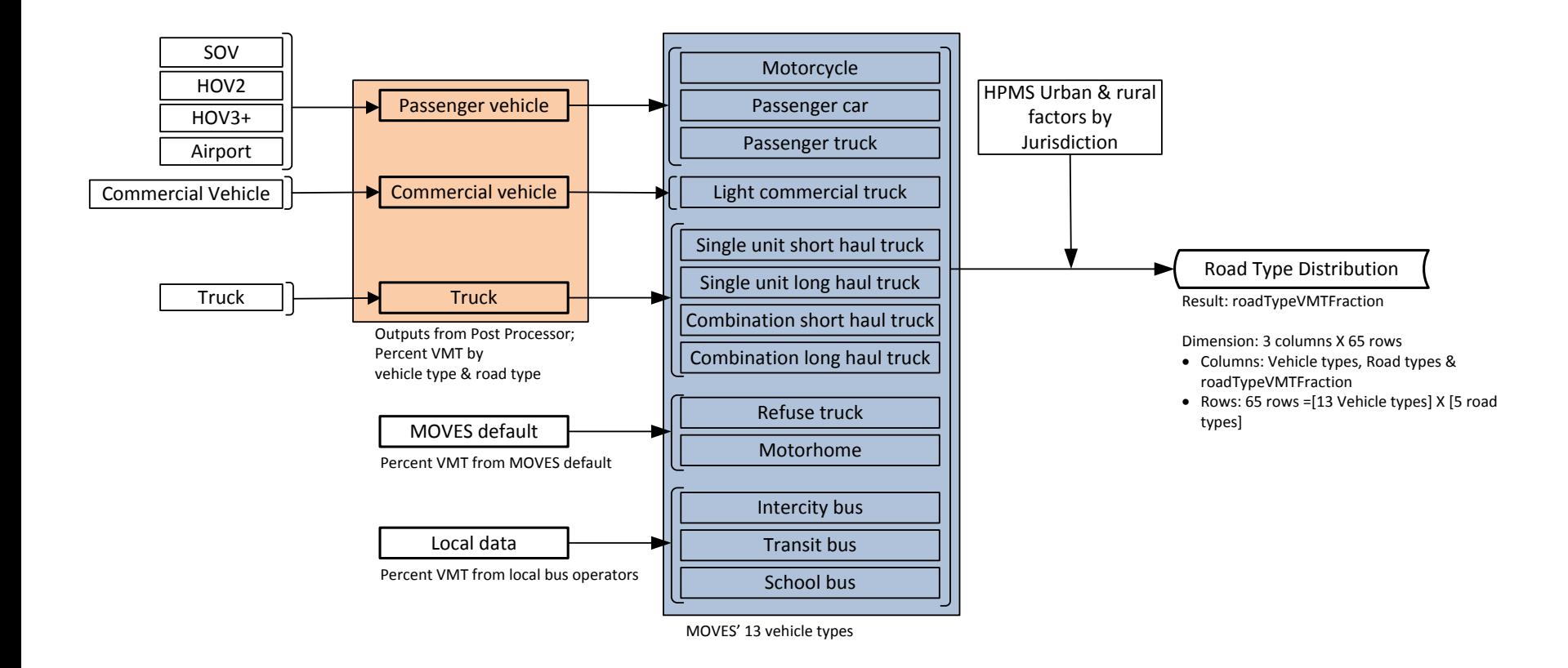

#### AN EXAMPLE OF POST PROCESSING: Road Type Distribution (Cont'd)

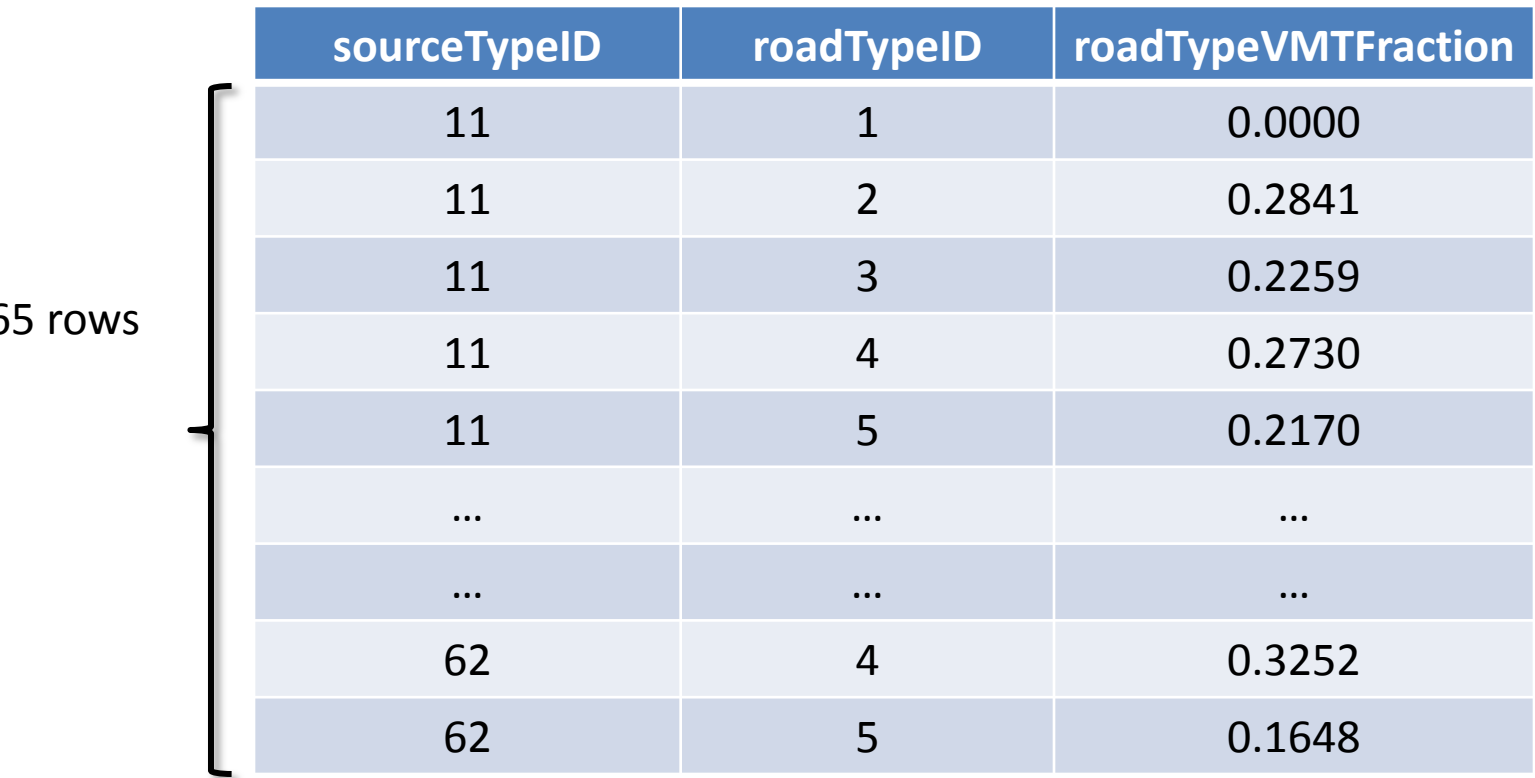

# MOVES: Travel-related Input Data and Dimension

 $\triangleright$  Data map of each travel-related inputs and Vehicle Identification Number (VIN) inputs

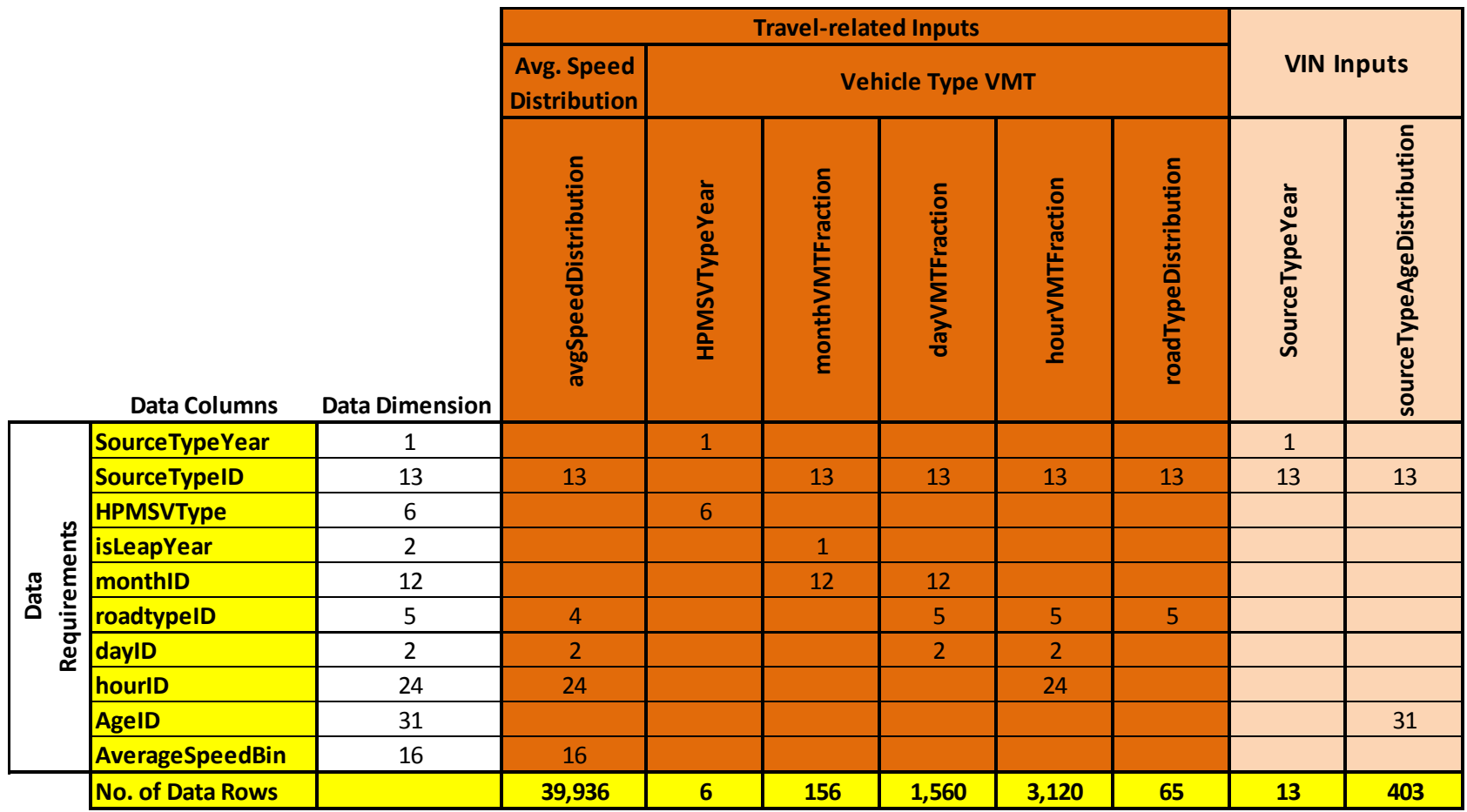

#### WHAT DOES IT TAKE?: MOVES Runs and Time

Each Air Quality Conformity Cycle requires:

- $\checkmark$  36 MOVES runs for each analysis year (in recent years there have been five analysis years); typically 180 model runs
- $\checkmark$  24 consecutive computer hours for each analysis year (in a workstation w/ i5 3.1GHz CPU w/ 4GB ram)
- $65$  Work Days per analysis year consisting of:
	- TDM Data Post Processing (1 day)
	- **F** Inputs Preparation (2 days)
	- Setups/Execution/Data Organization(2 days)

#### WHAT IS AHEAD…

- $\triangleright$  The 2015 CLRP & FY2015-2020 TIP Conformity will be conducted using MOVES2010a (expected completion: Fall 2015)
- $\triangleright$  Update of the 2013 PM2.5 Maintenance Plan will be conducted using MOVES2014 (schedule still undetermined pending validation/testing of MOVES2014)
- Focus areas of current research and MOVES2014 testing:
	- Local data inputs
	- Operability of certain MOVES2014 processes

# Questions?